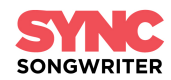

## **METADATA INSTRUCTIONS FOR PITCHING SONGS**

What is metadata? Why is it so important when you are trying to license your music?

Metadata is the critical information about your track that a supervisor needs to make a decision about whether to use it or not. You need to let them know not just the obvious things like the artist and song name, but who the copyright holders are and your contact info…etc. If you don't include metadata in your song file and just send out untagged songs, a music supervisor will have no idea who you are or how to reach you.

So how do we make sure we do this right?

Once you have your mastered tracks, the first thing you're going to want to do is create an MP3 from your full resolution master audio file (either 16 bit/44.1 kHz or 24bit/48 kHz). Your master file will almost always be a .WAV file these days which can't hold metadata. Only MP3s and AIFF files can hold this information. Since music supervisors don't like receiving large music files, creating MP3s will be your main way to share your music. Make sure you create your MP3 at the bit rate of at least 192 kbps. You won't get much perceivable quality from MP3 bit rates above 192 kbps, but it's smart to use 256 kbps to be on the safe side.

It's really easy to enter metadata in almost all digital audio workstations. Just check your help menu in your favorite one. Disco.ac is also a great way to store, tag, and share your music, but if you're looking for a simple solution for adding metadata, you can also easily do this in iTunes (now known as "Apple Music"). Go to iTunes/Apple Music preferences > Files > Import Settings. Select MP3 under "Import Using" and then click on "Custom". Under "Stereo bit rate" select 256 kbps, check off "Use VBR", select "Highest" under "Quality", and you can leave the rest of the preferences the same.

After you have created your MP3, you simply need to select it in iTunes/Apple Music and click on the "3 dots" and select "Get Info". This will bring up the MP3 information box allowing you to type in the metadata. Enter your info in the comment fields. Make sure you include the song name, contact email, phone number and something that indicates you own all the rights to your master and publishing for the song. You can put "*I own 200%*" or "*One-Stop*" which lets the person listening to your music know that you control all rights to the song so they only need to contact you to license the track. **If you don't control 200% of the song, then you have to list the songwriter, publisher, and/or label share.** Copyright clearance is a HUGE deal in sync so be sure to clearly state who controls the composition and master recording.

You even have the option to add album artwork (or a photo), song bpm, song description & mood, as well as lyrics. Even though these are not required, the more key details you can share about your song, the better.

Here's what you should list:

**Song Name**: Make sure the title is clear and you don't have any 'extras' like "*Song title alt mix master 2*". You may have labeled your song that way to make it easy for you to know which version it is, but it's not good when sending it out to someone. Some other things to note…

- If you have a featured artist on the track, they should be included in the song title ie. "*Song Name (feat. Guest Artist)*".
- If it's a cover song, be sure to list the original artist in the song name. For example: "*Hey Jude (The Beatles cover)*"
- If the song contains explicit lyrics, be sure to list this in the song title ie. "*Song Name (explicit)*". It also a good idea to have clean versions of your explicit tracks (and list that in the song title) so the supervisor knows you have both versions - ie. "*Song Name (clean)*".
- Whether you are a composer or vocalist, you want to have instrumental versions of all your songs and should list that in the song title - ie. "*Song Name (instrumental)*".

**Artist**: Artist or band name

**Album:** If the song is a single, you can list it in this field or leave it blank

**Composer**: Be sure to list all the songwriters' FULL names, PRO information (ie. ASCAP/BMI) and splits (ie. ownership %). And it's not a bad idea to list the CAE/IPI# too if you have it handy.

**Grouping** – List the companies clearing the master and publishing sides and their splits if applicable - i.e. Publishing Co. Name (50% publishing). If you control the song completely, you would list it here as well - ie. Artist Name (one-stop).

**Genre** – You can choose a genre from iTunes's dropdown list or enter your own genre (this is good if it's multi-genre).

**BPM** – Include if you have it (very helpful), but not required. You can use an app or your DAW to figure out your song's BPM.

**Comments** – **It's really important that your CONTACT INFO is listed at the top of this section**.

iTunes/Apple Music imposes a *maximum* of 255 characters here so you always want your name, email, and phone # clearly visible. After that, you can list if your song is "one-stop" (if you control all the rights), add a link to your website, or include additional keywords like the song description, mood/vibe/theme, similar artist ("sounds like"), or specific instrumentation. These help a music supervisor find your song if they're doing a search in their music library for a specific type of song (ie. upbeat pop, emotional ballad, melancholy, female vocals, Christmas, dobro, sounds like 'artist'…etc).

*\*\*\*IMPORTANT: No matter what platform you use for metadata, the most important tags are song title, artist name, writer/publisher, master recording rights, and above all… CONTACT INFO. You need all these for sync!*

## **Below are three examples of correct metadata tagging:**

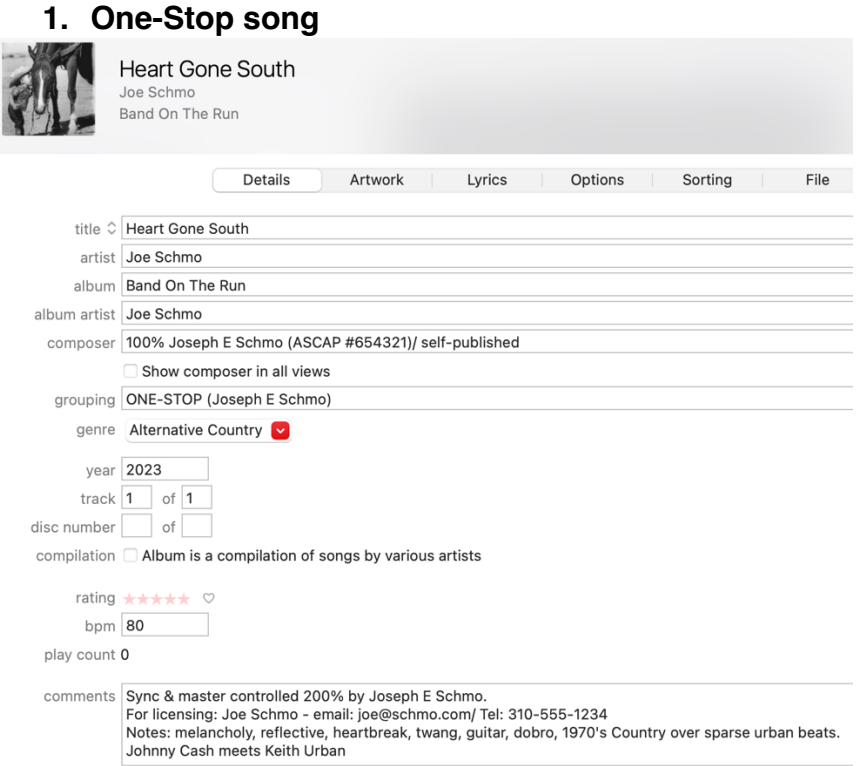

## **2. Multi songwriter/publisher song:**

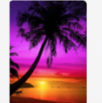

**Summer Loving Ends** The Doe Girls Summer Loving Ends - Single Details Artwork | Lyrics | Options | Sorting | File title C Summer Loving Ends artist The Doe Girls album Summer Loving Ends - Single album artist composer Jane Doe (50%) (ASCAP #123456)/ Judy Doe (50%) (BMI #7891011)  $\Box$  Show composer in all views grouping Master (100%) Slow Jam Rec/ Pub. (100%) DG Music Pub genre Pop ballad year 2023 track  $\boxed{1}$  of  $\boxed{1}$ disc number  $of$ compilation  $\Box$  Album is a compilation of songs by various artists rating ★★★★★ ♡  $ppm$  60

comments For more information or licensing contact: John Deer @ DG Music Publishing and Jim Buck @ Slow Jam Records Email: jd@dgmusic.com and jb@slowjamrec.com<br>Notes: contemporary, emotional, ballad, love, loss, female vocals duet, in the style of The Veronicas

## **3. Cover song**

play count  $0$ 

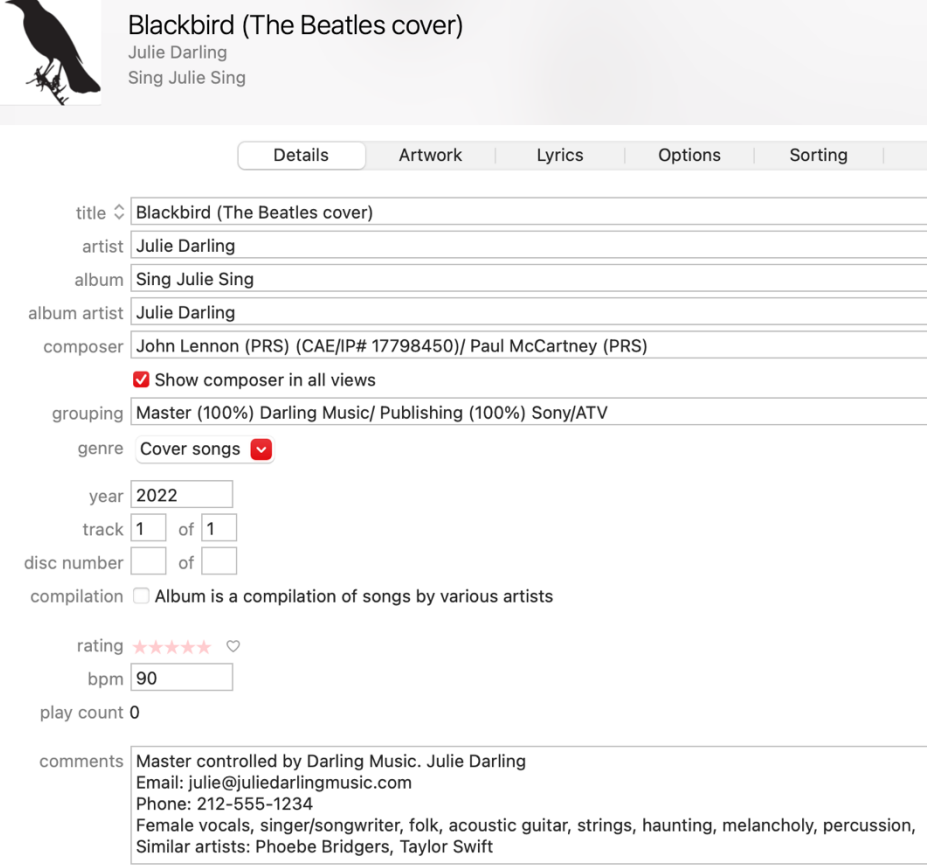

**www.SyncSongwriter.com**